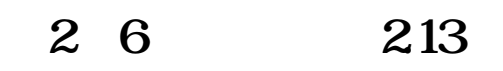

**印花税已申报如何缴款-印花税申报缴纳方式有哪些-**

 $1$  $2<sub>l</sub>$ 

以上都可以咨询当地税务机关,或者拨打12366咨询。

 $2 \angle$  $3 \angle$ 

4.权利、许可证照;  $5.$ 

 $9$ 

 $1.$ 

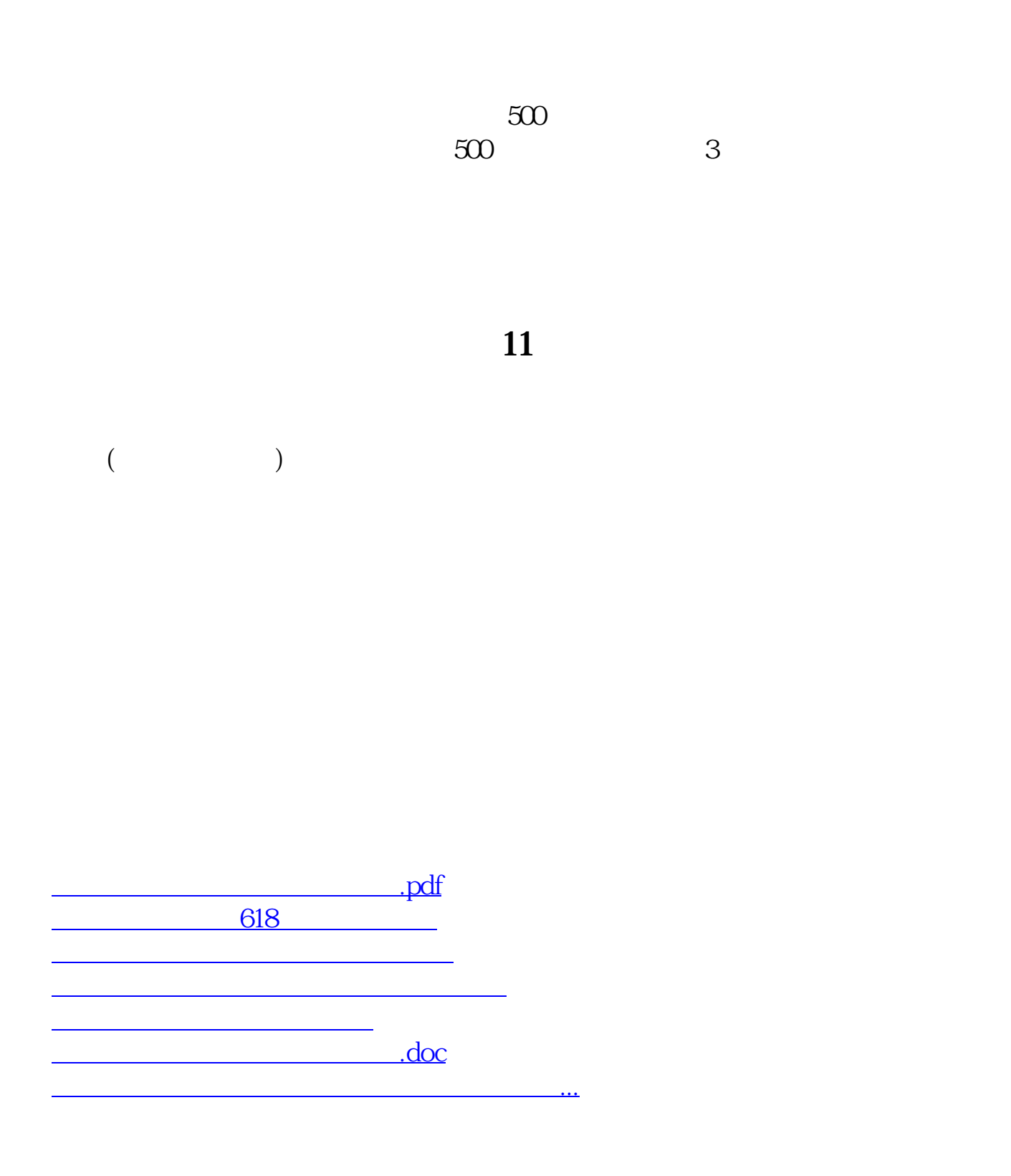

<u><https://www.gupiaozhishiba.com/store/40507936.html></u>